#### **University of Cyprus Department of Computer Science ΕΠΛ 674: Εργαστήριο 5 Firewalls**Παύλος Αντωνίου | NETR<sup>works</sup>

Εαρινό Εξάμηνο 2011

#### **Firewalls**

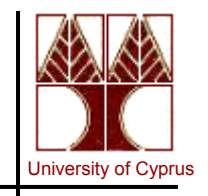

- • A firewall is hardware, software, or a combination of both that is used to prevent unauthorized Internet users from accessing a private network
- • All information entering or leaving the network must pass through the firewall, which examines the information packets and blocks those that do not meet the security criteria.
- • A firewall implements and enforces security policies for:
	- access
	- routing
	- $-$  application access

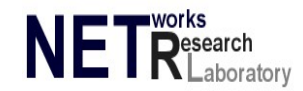

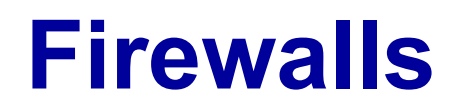

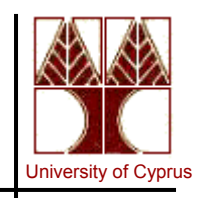

- $\triangleright$  Internet : zone with no trust
- ¾ Internal network : zone with high trust

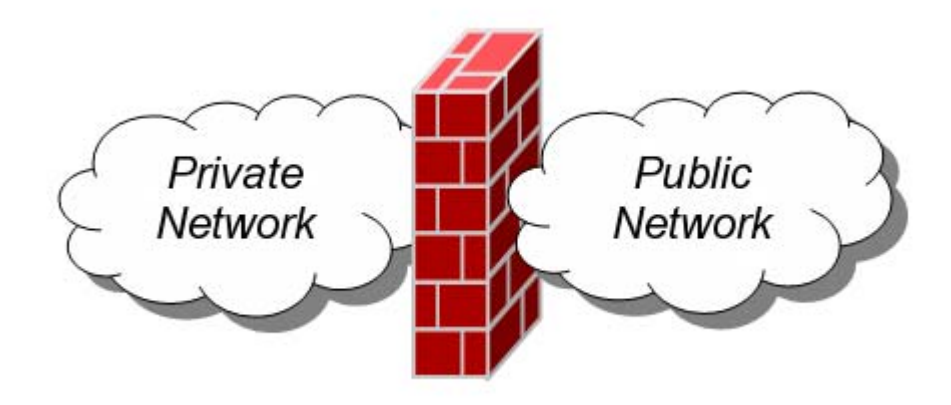

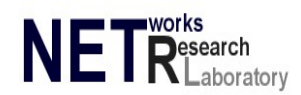

## **What can a firewall do?**

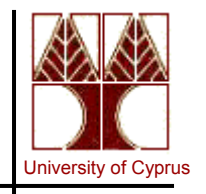

- A firewall is a focus for security decisions (choke point)
- A firewall can enforce a security policy
- •A firewall can log network activity efficiently
- A firewall limits your exposure

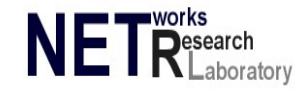

## **What can't a firewall do?**

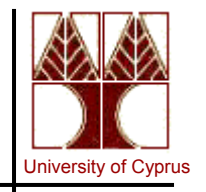

- Can't protect a subnet against malicious insiders
- Can't protect a subnet against connections that don't go through it
- Can't protect a subnet against completely new threats
- Can't protect a subnet fully against viruses, worms
- Can't work out of the box. Admin needs to configure it

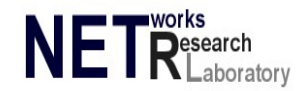

# **Personal vs Network firewalls**

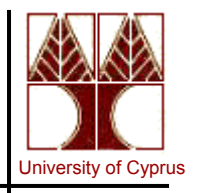

- • Whether the communication is being done between a single node and the network, or between two or more networks:
	- Personal firewalls, a software application which normally filters traffic entering or leaving a single computer.
	- Network firewalls, normally running on a dedicated network device or computer positioned on the boundary of two or more networks. Such a firewall filters all traffic entering or leaving the connected networks.

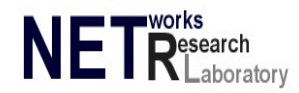

#### **Personal vs Network firewalls**

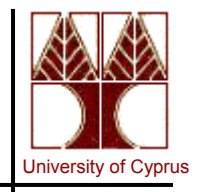

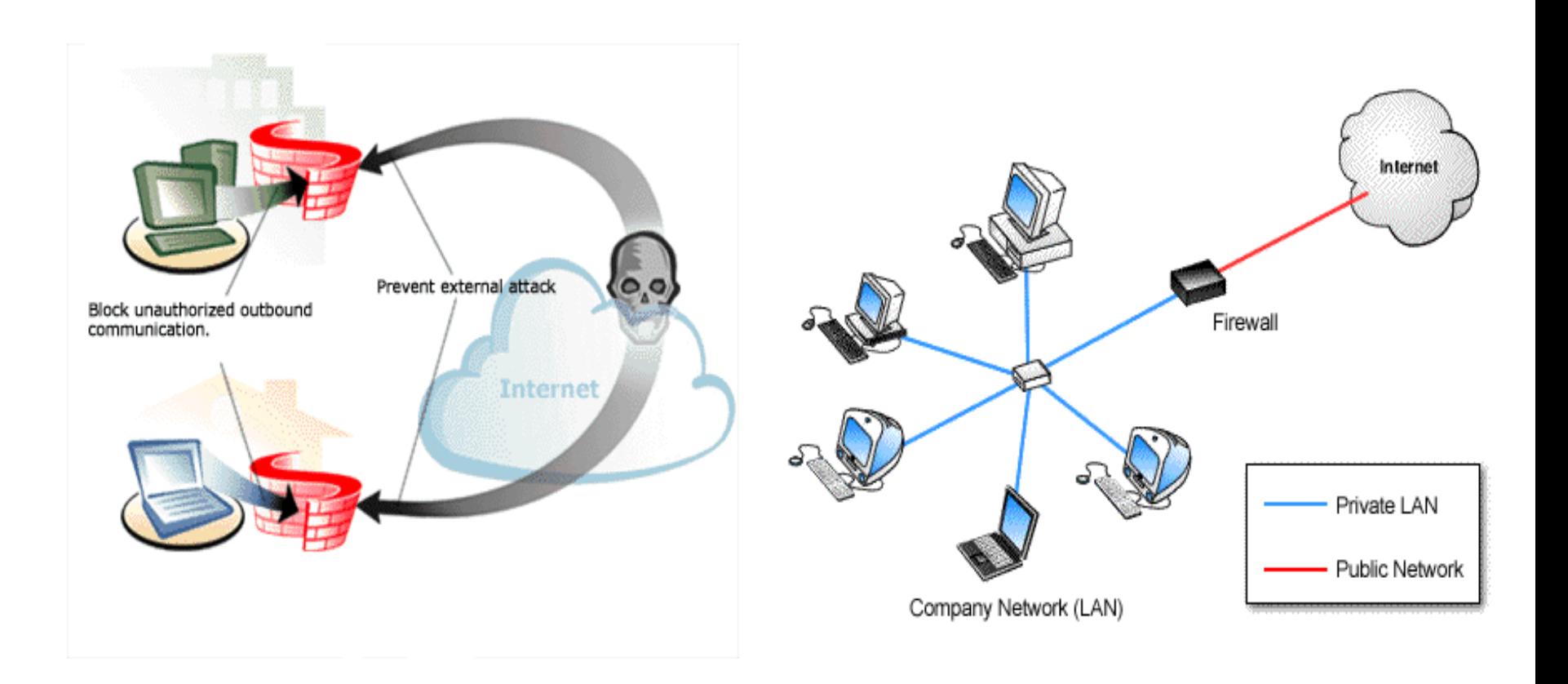

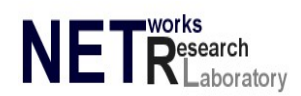

#### **Personal firewalls**

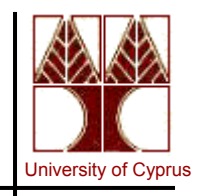

- • A **personal firewall** is an application which controls network traffic to and from a computer, permitting or denying communications based on a security policy.
- A personal firewall differs from a conventional firewall in terms of scale. Personal firewalls are typically designed for use by end-users. As a result, a personal firewall will usually protect only the computer on which it is installed.
- Many personal firewalls are able to control network traffic by prompting the user each time a connection is attempted and adapting security policy accordingly. Personal firewalls may also provide some level of intrusion detection, allowing the software to terminate or block connectivity where it suspects an intrusion is being attempted.

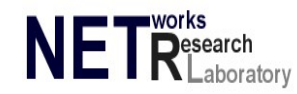

#### **Personal firewalls**

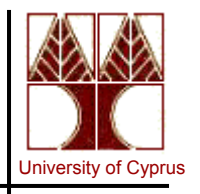

- ¾ Alert the user about outgoing connection attempts
- ¾ Monitor applications that are listening for incoming connections
- ¾ Prevent unwanted network traffic from locally installed applications
- $\triangleright$  Provide the user with information about an application that makes a connection attempt.
- $\triangleright$  Provide information about the destination server with which an application is attempting to communicate

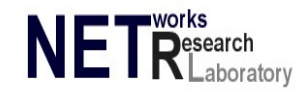

## **Network vs Application layer firewalls**

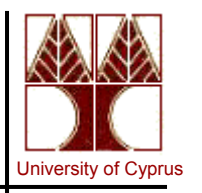

- • Whether the communication is intercepted at the network layer, or at the application layer:
- $\bullet$  Network layer firewalls: Network layer firewalls, also called packet filters, operate at a relatively low level of the TCP/IP protocol stack, not allowing packets to pass through the firewall unless they match the established ruleset. The firewall administrator may define the rules; or default rules may apply. They are very fast and tend to be very transparent to users.
- $\bullet$  Application layer firewalls: Application-layer firewalls work on the application level of the TCP/IP stack (i.e., all browser traffic, or all telnet or ftp traffic), and may intercept all packets traveling to or from an application. They block other packets (usually dropping them without acknowledgement to the sender). In principle, application firewalls can prevent all unwanted outside traffic from reaching protected machines.

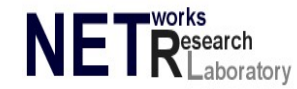

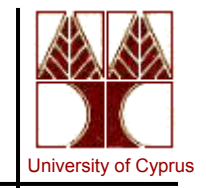

#### Application layer firewalls

Network layer firewalls

Layer 7 - Application

Layer 6 – Presentation

Layer 5 – Session

Layer 4 – Transport

Layer 3 – Network

Layer 2 – MAC/DLC

Layer 1 – Physical

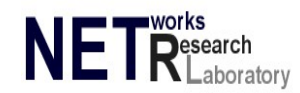

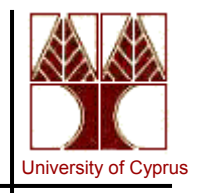

- • A network layer firewall or a packet filters is a type of firewall techniques which looks at each packet entering or leaving the network and accepts or rejects it based on defined rules. More specifically:
	- $-$  operates on the network layer of OSI model
	- $-$  applies a set of rules to each incoming IP packet and then forward or discards a packet
	- rules are based on matches to fields in the IP or TCP header since filtering criteria are:
		- sender and receiver IP addresses
		- sender and receiver ports
		- protocol version
- Advantages: transparent to users since users are not burdened with setting up the firewall, simplicity, highspeed (especially hardware packets filters), low cost
- Disadvantages: it is difficult to configure (administrator), do not offer authentication services

## **Network layer firewalls Intervalliers**

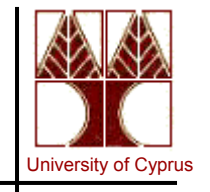

- $\bullet$  Every 'rule' consists of:
	- $-$  one or more 'match[es]' (rule executed if all matches are true)
	- $-$  and a 'target' (what to do, if the rule is matched  $\rightarrow$  allow, deny ?)
- $\bullet$ • Rules are based on parameters:
	- source and destination IP addresses
	- source and destination port numbers
	- protocol
		- **TCP**
		- UDP
	- direction
		- incoming outgoing

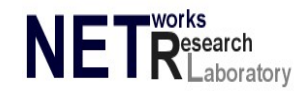

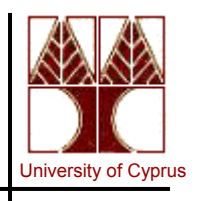

#### $\bullet$ Example1:

- –Deny from 195.209.34.64/28
- Deny from 195.209.34.96/29
- Allow from any
- Packets with source IP addresses 195.209.34.78 and 195.209.34.89 will be allowed to pass from the firewall ?
- $\bullet$ Example2:
	- Allow from 224.0.0.0/6
	- Deny from any
	- Packet with source IP address 228.52.34.8 will be allowed to pass from the firewall ?

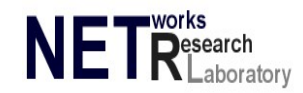

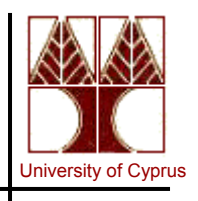

#### •Example1:

- Deny from 195.209.34.64/28
- Deny from 195.209.34.96/29
- Allow from any
- Packets with source IP addresses 195.209.34.78 and 195.209.34.89 will be allowed to pass from the firewall ?
- $\bullet$ • Solution  $\rightarrow$  Rule 1:
	- $\overline{ }$  CIDR 28  $\rightarrow$  28 stable bits and 4 variable. The section of IP address that varies is the last one (3\*8=24+4=28). 64  $\rightarrow$  01000000 where the 4 last bits are variable which means we have a range from 01000000 to 01001111  $\rightarrow$ 195.209.34.64 to 195.209.34.79. Rule 1 defines that firewall will reject packets with IP source addresses from 195.209.34.64 to 195.209.34.79
	- **So, the packet 195.209.34.78 will be denied**

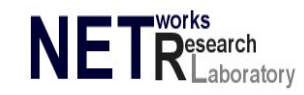

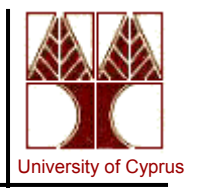

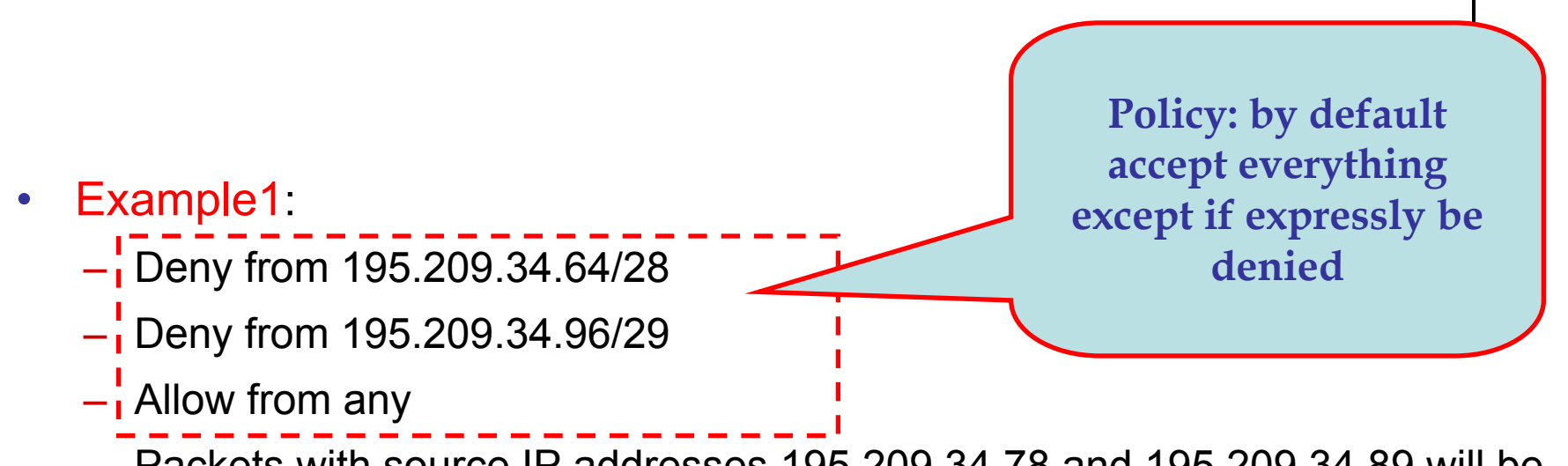

- Packets with source IP addresses 195.209.34.78 and 195.209.34.89 will be allowed to pass from the firewall ?
- $\bullet$  Example2:
	- Allow from 224.0.0.0/6
	- Deny from any
	- Packet with source IP address 228.52.34.8 will be allowed to pass from the firewall ?

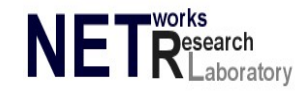

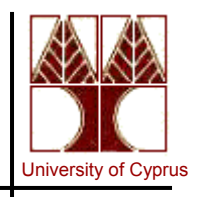

#### •Example1.

- Deny from 195.209.34.64/28
- Deny from 195.209.34.96/29
- Allow from any
- Packets with source IP addresses 195.209.34.78 and 195.209.34.89 will be allowed to pass from the firewall ?
- $\bullet$ Example2:
	- Allow from 224.0.0.0/6
	- **Deny from any**
	- Packet with source IP address 228.52.34.8 will be allowed to pass from the firewall ?

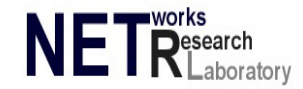

**Policy: by default deny everything except if expressly be allowed**

# **Statefull vs Stateless firewalls**

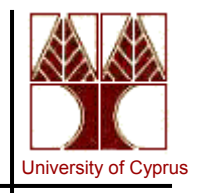

- • Whether the communication state is being tracked or not a network layer firewall:
- $\bullet$  **Statefull firewalls**: is a firewall that keeps track of the state of network connections (such as TCP streams, UDP communication) travelling across it. The firewall is programmed to distinguish legitimate packets for different types of connections. Only packets matching a known connection state will be allowed by the firewall; others will be rejected.
- $\bullet$  **Stateless firewalls**: Stateless firewalls watch network traffic, and restrict or block packets based on source and destination addresses or other static values. They are not 'aware' of traffic patterns or data flows. A stateless firewall uses simple rule-sets that do not account for the possibility that a packet might be received by the firewall 'pretending' to be something you asked for.

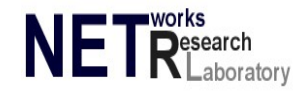

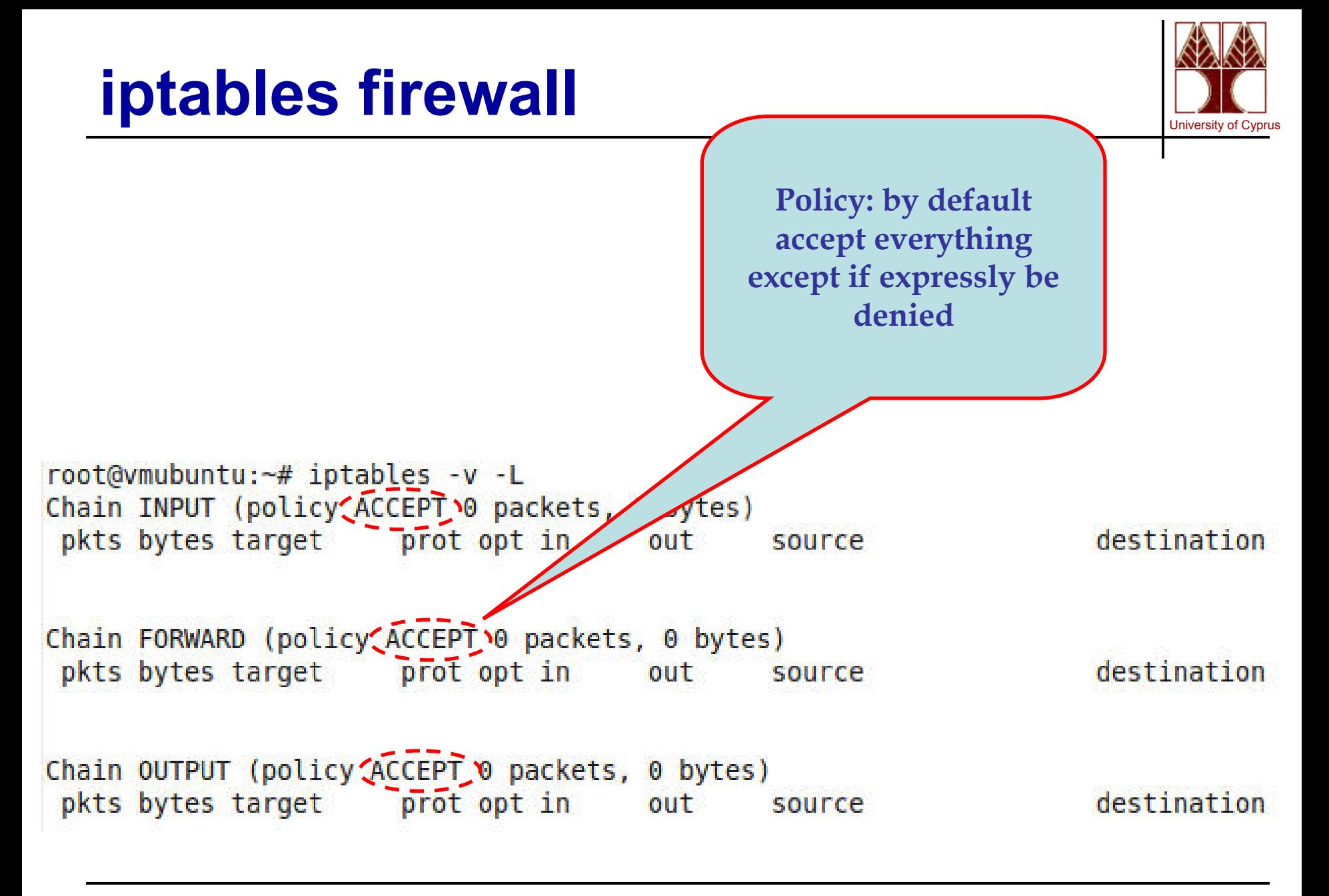

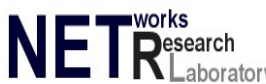

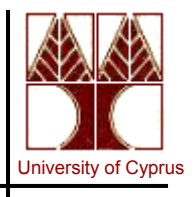

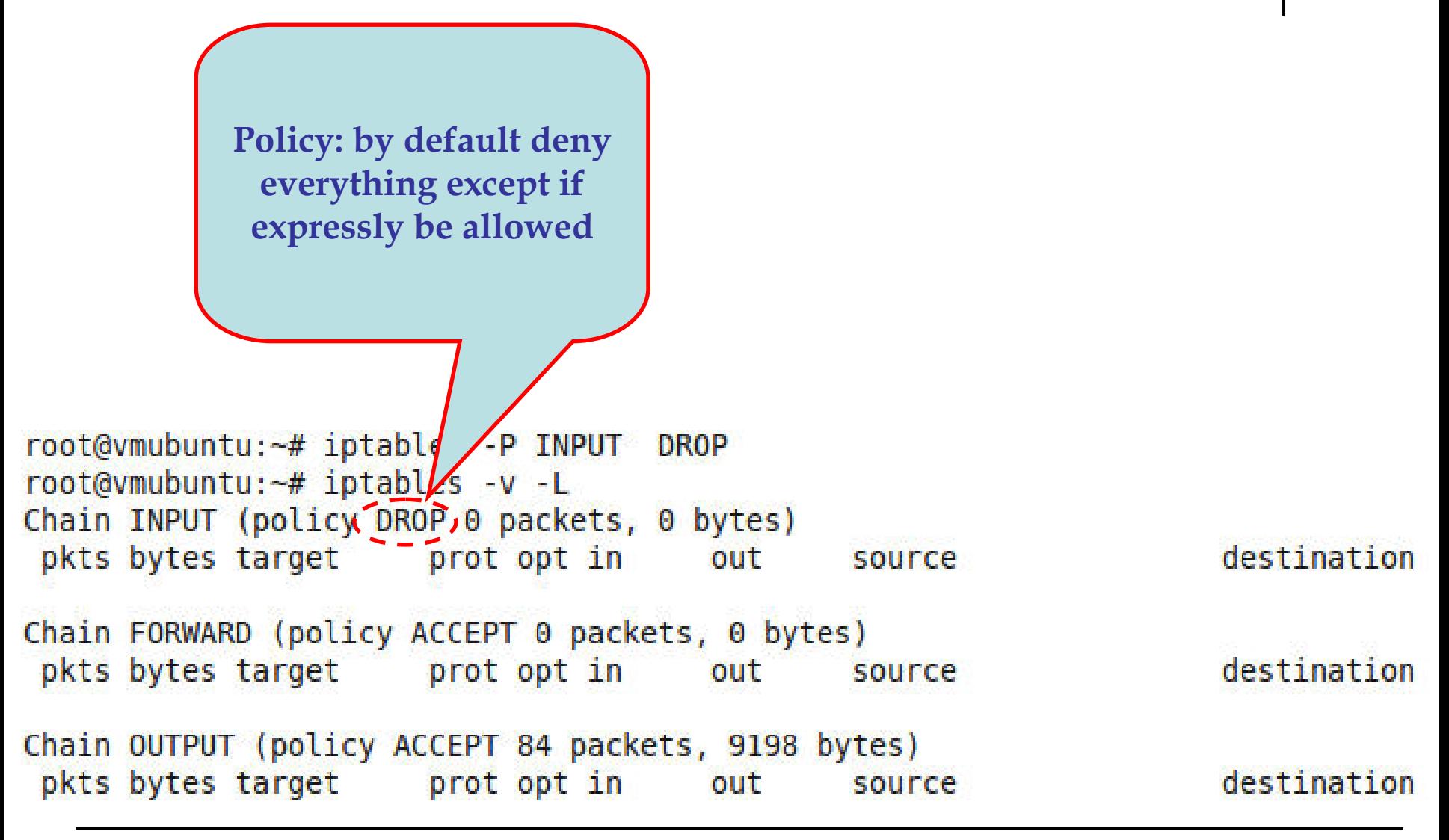

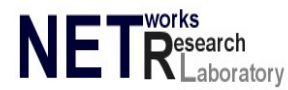

# University of Cyprus **iptables firewall**

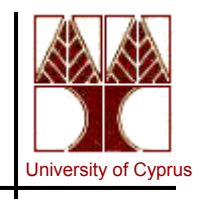

```
root@vmubuntu: # ping localhost
PING localhost (127.0.0.1) 56(84) bytes of data.
^{\circ}C
--- localhost ping statistics ---
25 packets transmitted, 0 received, 100% packet loss, time 24025ms
root@vmubuntu:~# iptables -A INPUT -i lo -j ACCEPI
root@vmubuntu:~# iptables -v -L
Chain INPUT (policy DROP 82 packets, 7608 bytes)
pkts bytes target prot opt in out
                                                                destination
                                            source
         0 ACCEPT all -- lo any anywhere
                                                                anywhere
   \ThetaChain FORWARD (policy ACCEPT 0 packets, 0 bytes)
                                                                destination
pkts bytes target prot opt in
                                    out
                                            source
Chain OUTPUT (policy ACCEPT 176 packets, 17748 bytes)
pkts bytes target - - prot opt in
                                                                destination
                                    out
                                            source
root@vmubuntu: - # ping localhost
PING localhost (127.0.0.1) 56(84) bytes of data.
64 bytes from localhost (127.0.0.1): icmp seq=1 ttl=64 time=0.088 ms
64 bytes from localhost (127.0.0.1): icmp seq=2 ttl=64 time=0.067 ms
64 bytes from localhost (127.0.0.1): icmp seq=3 ttl=64 time=0.049 ms
\simC
3 packets transmitted, 3 received, 0% packet loss, time 1998ms
rtt min/avg/max/mdev = 0.049/0.068/0.088/0.015 ms
```
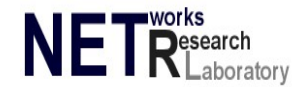

### **iptables firewall**

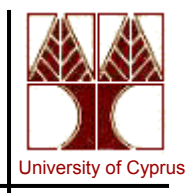

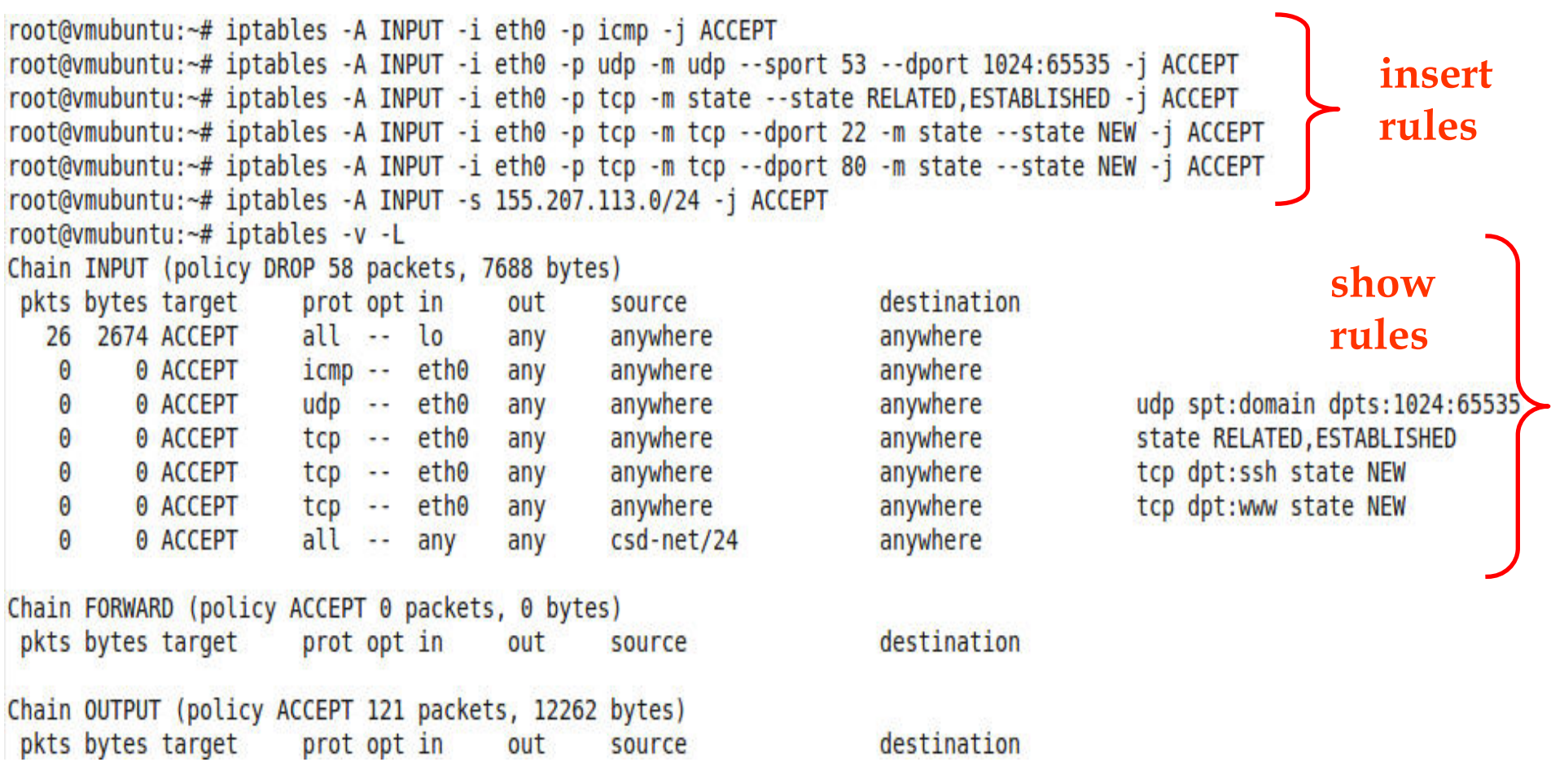

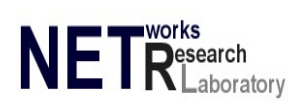